# **Public Support - Support Request #4140**

## **How to version filter in ADTF 3.x**

2018-09-14 07:45 - hidden

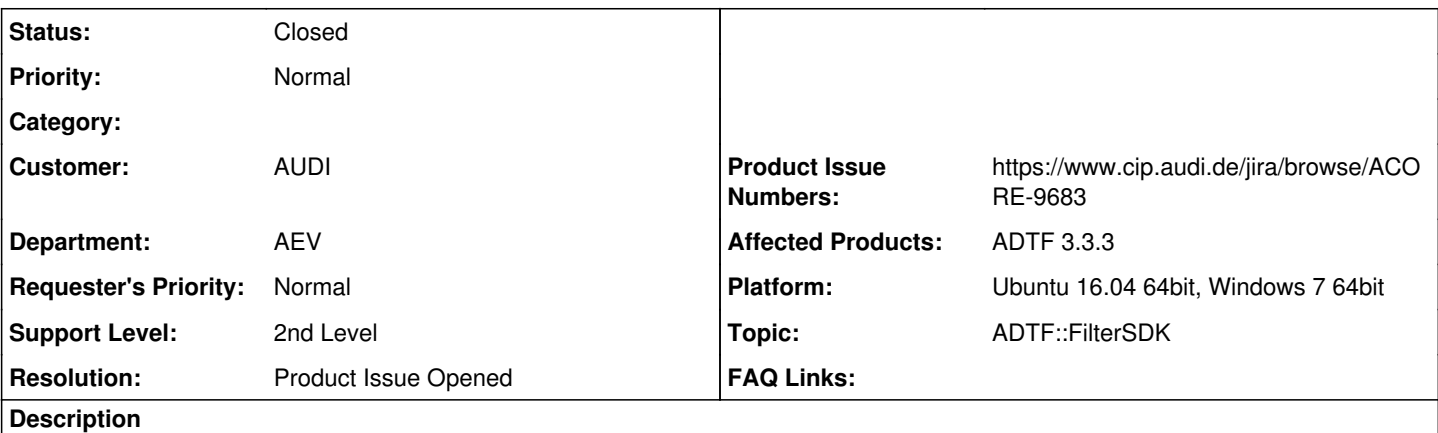

## **Supportanfrage**

Gibt es in ADTF3.x irgendeine Möglichkeit ADTF Plugins zu versionieren?

```
Also ähnliche wie in ADTF2:
```

```
ADTF_FILTER_VERSION(OID_ADTF_BFFT_FILTER_DEF,
                             ADTF_BFFT_FILTER_DESC,
         adtf::OBJCAT_Tool,
         ADTF_BFFT_FILTER_VERSION_SUB_NAME,
         ADTF_BFFT_FILTER_VERSION_Major,
         ADTF_BFFT_FILTER_VERSION_Minor,
         ADTF_BFFT_FILTER_VERSION_Build,
         ADTF_BFFT_FILTER_VERSION_LABEL
         );
```
## **Lösung**

Statt ADTF\_PLUGIN kann ADTF\_PLUGIN\_VERSION verwendet werden. Zur Visualisierung via Plugin Description wurde ACORE-9683 als Anforderung aufgenommen.

#### **History**

#### **#1 - 2018-09-14 08:48 - hidden**

- *Project changed from Public Support to 11*
- *Subject changed from Versionierung von ADTF3.x Filtern to How to version filter in ADTF 3.x*
- *Status changed from New to In Progress*
- *Topic set to ADTF::FilterSDK*

## **#2 - 2018-09-14 09:01 - hidden**

@Martin: Das müsste doch über den ADTF\_ADDITONAL\_VERSION\_TYPE setzbar sein oder ?

#### **#3 - 2018-09-17 13:55 - hidden**

Ja auch, oder einfacher über ADTF\_PLUGIN\_VERSION statt ADTF\_PLUGIN.

#### **#4 - 2018-09-17 14:37 - hidden**

Wird diese Versionnummer dann irgendwo im CE angezeigt? Ich habe da kein Feld gefunden....

#### **#5 - 2018-09-18 13:29 - hidden**

#### *- Description updated*

- *Status changed from In Progress to Customer Feedback Required*
- *Resolution set to Product Issue Opened*
- *Product Issue Numbers set to https://www.cip.audi.de/jira/browse/ACORE-9683*

#### Hallo Raphael,

Wird diese Versionnummer dann irgendwo im CE angezeigt?

Nein, denn der CE lädt keine Plugins sondern die Plugin Descriptions, darin ist die Info nicht vorhanden bzw. es gibt keine Anforderung dazu. Ich habe dafür ein Ticket erstellt -> ACORE-9683

## **#6 - 2018-09-18 13:31 - hidden**

*- Description updated*

## **#7 - 2018-09-24 09:03 - hidden**

*- Status changed from Customer Feedback Required to To Be Closed*

#### **#8 - 2018-10-09 13:32 - hidden**

- *Project changed from 11 to Public Support*
- *Status changed from To Be Closed to Closed*

#### **#9 - 2018-10-09 13:32 - hidden**

*- Private changed from Yes to No*